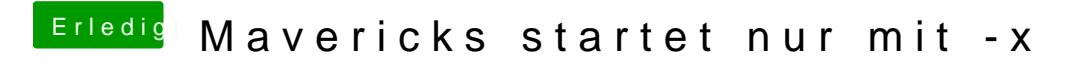

Beitrag von DoeJohn vom 6. Mai 2014, 15:39

Wie führst du MultiBeast denn aus? Was hakst du alles an?